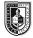

## Type & Media COMD 1127 Section LC46 Fall 2018 **Course Description** This is a foundation course in typography with emphasis on using type for a range Maximum Credits: 3 of industry related applications from print to interactive. Students will be Hours per week: 2 classroom, 4 lab introduced to principles of type design and terminology including: variations of type structure, anatomy, font usage, grid, leading, kerning, tracking and alignment. Students will learn industry standard software such as InDesign on the Macintosh operating system. FYLC Course The Shape of Language Communication Design & This class is paired with Professor Schmerler's English Composition 1, ENG 1101 as English part of a learning community. This learning community is an engaging and lively exploration that unites the structure of words and the meanings behind them. Students investigate the historic evolution of the written word and the nuanced details that have come to form the basis for excellence in typographic design. This course collaboration inspires students to find the right words to express their thoughts and communicate them with clarity and beauty. Prerequisites CUNY proficiency in reading, writing and mathematics OR Co-requisite: ENG 092R (ESOL 032R) and/or ENG 092W (ESOL 031W), as required. Instructor **M.** Genevieve Hitchings Email: mhitchings@citytech.cuny.edu Office Hours: Tuesdays 1:30-2:30PM (Room N1127) and Thursdays 5:00-6:00PM (Room P-111) **Class Meeting Time** Tuesdays: 2:30pm – 5:00pm and Thursdays: 2:30pm – 5:00pm Room P-111 Lectures & Demonstrations Teaching/Learning Method Readings, Discussions, Critique and Assignments Tests and guizzes Show and Tell – happenings within the field (websites, magazines, nyc) Review homework - I will collect digital assignments via 'Dropbox' In-class critique of work – provide feedback In-class lab time to work on assignments Everyone must sign-up for OpenLab: https://openlab.citytech.cuny.edu **Class Website** You can access the class website via City Tech's OpenLab: https://openlab.citytech.cuny.edu/hitchingscomd1127fa2018/ **Recommended Texts** A Type Primer by John Kane (there is a copy on reserve in the library) Thinking with Type by Ellen Lupton (and the website -http://www.thinkingwithtype.com/. Use it for reference and I will refer to it in class). Attendance (College) and Lateness Attendance is taken and is important to success in this class. Both absences and (Department) Policies arrival more than 15 minutes after the start of class will be marked. If excessive, the instructor will alert the student that he or she may be in danger of not meeting

the course objectives and participation expectations, which could lead to a lower

grade.

| Academic Integrity Standards                                                                                                    | Students and all others who work with information, ideas, texts, images, music, inventions, and other intellectual property owe their audience and sources accuracy and honesty in using, crediting, and citing sources. As a community of intellectual and professional workers, the College recognizes its responsibility for providing instruction in information literacy and academic integrity, offering models of good practice, and responding vigilantly and appropriately to infractions of academic integrity. Accordingly, academic dishonesty is prohibited in The City University of New York and at New York City College of Technology and is punishable by penalties, including failing grades, suspension, and expulsion.                                                                                                    |
|----------------------------------------------------------------------------------------------------|----------------------------------------------------------------------------------------------------|
| Statement                                                                                                    | I reserve the right to change the syllabus or grading formula as need be, given the composition and progress of the class. I will notify you about these changes in writing on the website and orally in class as soon as I make them, giving you time to adjust your approach if need be. I reserve the right to take pictures and video of our work in class, although I will not publish images or footage of you publicly. I also reserve the right to keep samples of your work to feature on my professional website, as part of my teaching portfolio, and to illustrate points for future classes.                                                                                                    |
| Class Policies                                                                                                    | <ol> <li>If you miss a class, or know you will be missing a class, you <u>must</u> send me<br/>an email. You must use your City Tech email for all school business.</li> <li>Keep and backup all the exercises and projects that you have created<br/>throughout the semester.</li> <li>You are expected to keep up with the class blog<br/>(www.artorium.com/instruction).</li> <li>You will be penalized for late work; typically one point for each day you<br/>are late.</li> <li>Any missed assignments will earn a zero. No partial credit will be given.</li> <li>Do not use any form of social media or texting during class. I reserve the<br/>right to reject you from class and give you an absence for the day.</li> <li>Respect your classmates as you would be respected.</li> <li>There is no food or drink allowed in the labs.</li> <li>When you address your email to me, please write the subject line as<br/>follows: COMD 1127 [Your Name]</li> <li>There will be no make-ups for those who miss any classes, quizzes, or<br/>the final project.</li> <li>You have the option to revisit earlier projects and revise them based on<br/>original comments. If you feel you can improve your grade, this is your<br/>opportunity.</li> <li>If you will not be able to present or hand in a project on the scheduled<br/>day, it is your responsibility to notify me PRIOR to the due date and request<br/>alternate arrangements.</li> <li>Points will be deducted from your project grade for missed critiques.</li> <li>Late or missing work due to technological malfunctions such as a failed<br/>computer or flash drive will not be excused.</li> </ol> |
| <b>Required Supplies</b><br>You must buy these materials in<br>order to successfully complete the<br>first major set of exercises. No<br>exceptions. | <ol> <li>I suggest you shop at Utrecht as they have all of these supplies at the prices (or close to) I list below:</li> <li>Pigma Micron Pen, Black Utrecht Price \$2.32<br/>Tip widths vary, so choose to your liking. I would get 2-3 in varying widths.</li> <li>X-Acto Precision Knife Utrecht Price \$4.19</li> <li>Ruler, Stainless Steel, 12 inches Utrecht Price \$5.99 - \$7.99<br/>Make sure there is cork on the back!</li> <li>Tracing Paper Pad, 9x12" Utrecht Price \$4.05</li> <li>General Pencil No.2 Graphite Drawing Pencil Utrecht price \$3.25</li> </ol>                                                                                                    |

|                                                        | <ul> <li>Also required</li> <li>7. Journal (part of class participation) A sketchbook of your choice to store your Journal entries, take notes, collect inspiration</li> <li>8. Compatibility and printing: All students are responsible for checking compatibility between computers, applications and their versions, and for saving, storing, and printing their work.</li> <li>9. Flash/ USB (min 2GB drive) to store your work. I recommend backing up on an additional flash drive and/or in an online storage account such as Dropbox or Google Drive. DO NOT try to email work to yourself. The design files make this very complicated.</li> </ul> |
|--------------------------------------------------------|----------------------------------------------------------------------------------------------------|
| <b>Deliverables</b><br>(Main projects and assignments) | <b>Journal</b> – Sketchbook/ Scrapbook: An informal collection of clippings, images, and personal observations of real world typography: you will be asked to write several short pieces about your observations and provide relevant visual samples.                                                                                                    |
|                                                        | <b>Type Manual Booklet</b> - Your personal typography manual, constructed in InDesign: it illustrates fundamental typographic principles in a way that will hopefully be meaningful to you beyond this semester.                                                                                                    |
|                                                        | <b>Poster Design</b> - Students will create a poster using primarily typography to promote an event. Emphasis should be placed on 'hierarchy of information' and content should be organized within an invisible grid.                                                                                                    |
|                                                        | <b>Visual Poetry Booklet</b> - Here you will further explore the abstraction of typography as a design element and continue to work on readability and legibility of type in layout design.                                                                                                    |
| Grading                                                | <b>60%</b> Main projects and their presentations                                                                                                    |

20% -- Tests

20% -- Participation/Journal

| For the successful completion of this course, students should be able to:                                                                                              | Evaluation methods and criteria                                                                              |
|----------------------------------------------------------------------------------------------------|----------------------------------------------------------------------------------------------------|
| Define and describe five families of type and their visual                                                                                                    | Students will demonstrate competency                                                                         |
| characteristics (Old Style, Transitional, Modern, Egyptian,<br>San Serif). Define and describe other categories of type<br>families such as display and novelty fonts. | through written test and selection of typefaces for assignments.                                             |
| Define and describe critical components of type anatomy                                                                                                    | Students will demonstrate competency                                                                         |
| (baseline, meanline, capline, serifs, ascender,<br>descenders, counters, others), and variations of type<br>structure (bold, italic, condensed, extended)              | through written test and selection of typefaces for assignments.                                             |
| Utilize typographic grid components (trim size, margins,<br>and columns, gutter) and assemble a grid using specific<br>software.                                       | Students will demonstrate competency through written test and preparations of class projects using InDesign. |
| Utilize variation in type alignment (FL/RR, FR/RL,                                                                                                    | Students will demonstrate competency through written                                                         |
| Centered,                                                                                                    | test and performance of assignment specifically dealing                                                      |
| Justified, Force Justified).                                                                                                    | with this topic.                                                                                             |
| Design with space around type, and how it affects                                                                                                    | Students will demonstrate competency through written                                                         |
| legibility (leading, kerning, tracking).                                                                                                    | test and performance of assignment specifically dealing with this topic.                                     |
| Understand and utilize terminology and procedures for                                                                                                    | Students will demonstrate practical skills in to preparing                                                   |
| Adobe InDesign and create and edit elements of a                                                                                                    | page layouts.                                                                                                |
| document according to specifications.                                                                                                    |                                                                                                    |

| For the successful completion of         | Evaluation methods and criteria |
|------------------------------------------|---------------------------------|
| this course, students should be able to: |                                 |

| Define and describe five families of type and their visual  | Students will demonstrate competency                       |
|-------------------------------------------------------------|------------------------------------------------------------|
| characteristics (Old Style, Transitional, Modern, Egyptian, | through written test and selection of typefaces for        |
| San Serif). Define and describe other categories of type    | assignments.                                               |
| families such as display and novelty fonts.                 |                                                            |
| Define and describe critical components of type anatomy     | Students will demonstrate competency                       |
| (baseline, meanline, capline, serifs, ascender,             | through written test and selection of typefaces for        |
| descenders, counters, others), and variations of type       | assignments.                                               |
| structure (bold, italic, condensed, extended)               | -                                                          |
| Utilize typographic grid components (trim size, margins,    | Students will demonstrate competency through written       |
| and columns, gutter) and assemble a grid using specific     | test and preparations of class projects using InDesign.    |
| software.                                                   |                                                            |
| Utilize variation in type alignment (FL/RR, FR/RL,          | Students will demonstrate competency through written       |
| Centered,                                                   | test and performance of assignment specifically dealing    |
| Justified, Force Justified).                                | with this topic.                                           |
| Design with space around type, and how it affects           | Students will demonstrate competency through written       |
| legibility (leading, kerning, tracking).                    | test and performance of assignment specifically dealing    |
|                                                             | with this topic.                                           |
| Understand and utilize terminology and procedures for       | Students will demonstrate practical skills in to preparing |
| Adobe InDesign and create and edit elements of a            | page layouts.                                              |
| document according to specifications.                       |                                                            |
|                                                             |                                                            |

|      | <b>Topical Outline</b> – (Outline may be adjusted as semester progresses. Students will be notified.) |                                                                                                    |                                                                                                    |                                                                                                    |
|------|----------------------------------------------------------------------------------------------------|----------------------------------------------------------------------------------------------------|----------------------------------------------------------------------------------------------------|----------------------------------------------------------------------------------------------------|
| Week | Date                                                                                                  | Lecture Topic                                                                                                    | Class and Lab Work                                                                                                    | Homework Assignment                                                                                                    |
| 1    | Tuesday<br>8/28                                                                                       | <ul> <li>Introduction — objectives<br/>and policies of the class, file<br/>system, use of OpenLab<br/>Google Drive, and Dropbox<br/>and CityTech email access</li> <li>History of Letterform</li> <li>How we read –<br/>Legibility vs Readability</li> <li>Biographical Name Tags</li> </ul> | <ul> <li>Biographical Name Tag</li> <li>Students pair up and make<br/>name tags for each other,<br/>and try to best portray<br/>classmates using expressive<br/>lettering.</li> <li>Students then introduce<br/>each other and describe<br/>what they were trying to<br/>convey with the lettering<br/>they drew.</li> </ul> | <ul> <li>Become familiar with<br/>content on the class website</li> <li>Purchase required<br/>materials</li> <li>Sign-up for OpenLab,<br/>accept invitation to class site</li> <li>Visit G600</li> <li>Take a photo of yourself<br/>with your name tag and<br/>upload it to dropbox class<br/>folder</li> <li>Choose a designer for<br/>in-class presentation (see<br/>handout)</li> </ul> |
|      | Thursday<br>8/30                                                                                      | Anatomy of Letterform<br>Introduction to Software<br>Intro to InDesign<br>• Creating a new document<br>• Rulers and measurement<br>• Text boxes<br>Intro to Font Book<br>• How fonts work digitally                                                                                          | <ul> <li>InDesign - Look at the new document options and change from defaults</li> <li>Open Font book and load a few typefaces</li> <li>Get familiar with InDesign and its tools: change typefaces, fonts, size, etc.</li> <li>Anatomy of letter tracing exercise: Serif vs. SansSerif</li> </ul>                            | <b>Type Journal</b> Finish in-class<br>tracing exercise and paste<br>into journal.<br>Label all parts of the 2 single<br>letters                                                                                                    |
| 2    | Tuesday<br>9/4                                                                                        | <ul> <li>Centuries of Type –</li> <li>History of Type &amp; the<br/>Development of the<br/>Written Language</li> <li>Type Styles and Categories</li> <li>Typefaces vs. Fonts,</li> <li>Families, Variations</li> </ul>                                                                       | <ul> <li>Draw select letters from the<br/>5 main families of type by<br/>tracing. (The letters will be<br/>provided.)</li> <li>Trace selected letters of<br/>alphabet</li> <li>Create a single word on a<br/>clean sheet.</li> </ul>                                                                                         | <b>Type Journal</b> Take 20-30<br>pictures of type in your<br>neighborhood, write a 1 page<br>paper on what that<br>typography tells you about<br>your neighborhood, print it<br>and add to type journal.                                                                                                    |

|   |                  |                                                                                                    |                                                                                                    | Type Journal Finish class<br>work                                                                                                    |
|---|------------------|----------------------------------------------------------------------------------------------------|----------------------------------------------------------------------------------------------------|----------------------------------------------------------------------------------------------------|
|   | Thursday<br>9/6  | Centuries of Type –<br>Continued                                                                                                    | Class work continued                                                                                                    | Type Journal Finish class work                                                                                                    |
| 3 | 9/11             | No Class                                                                                                    |                                                                                                    |                                                                                                    |
|   | Thursday<br>9/13 | Intro Project 1:<br>Type Manual Booklet - Your<br>personal typography manual,<br>constructed in InDesign. See<br>handout for project specs and<br>details.<br>Choose a performer/ famous<br>person/fictional character<br>who will be used for the Type<br>Book assignment<br>InDesign<br>• Working with a grid<br>• Rules and Strokes<br>• Baseline grid<br>• Margins<br>• Bleeds<br>• Gutters | <b>Type Manual</b><br>Set up (see handout and<br>template)                                                                                                    | <b>Type Journal</b> Search for<br>examples of actual typefaces<br>and their specific use. Find<br>examples of work that use<br>typefaces belonging to each<br>of the 5 families of type.<br>Print, label and paste into<br>your book.                                                  |
| 4 | Tuesday<br>9/18  | <ul> <li>Type—Understanding and<br/>Controlling Space</li> <li>Working in InDesign</li> <li>Palettes, Menus, Text<br/>Boxes, Pages, etc.</li> </ul>                                                                                                    | Comping Type<br>Type Manual<br>Exercise 1: Anatomy                                                                                                    | Finish classwork                                                                                                    |
|   | Thursday<br>9/20 | <ul> <li>Readability vs Legibility</li> <li>Rules &amp; Breaking Rules in<br/>Layout Design</li> <li>Leading (line spacing),</li> <li>Kerning</li> <li>Alignment</li> <li>Paragraph Spacing</li> </ul>                                                                                                    | <ul> <li>Type Manual</li> <li>Exercises 2: Families of Type</li> <li>InDesign: comp 5 different<br/>layouts using 5 different<br/>type styles, each with a<br/>unique alignment. See<br/>handout for specs and<br/>details.</li> <li>In-class presentations begin<br/>(presentations will always take<br/>place on Thursdays)</li> </ul> | Finish classwork<br>Type Journal Collect images<br>of bad kerning (not from<br>internet – take photos from<br>observations). Find 3<br>examples of varied leading<br>(tight, comfortable, and<br>loose).                                                                               |
| 5 | Tuesday<br>9/25  | <ul> <li>Variations in Type</li> <li>Choosing Typefaces</li> <li>Type Foundries</li> <li>InDesign Multi page<br/>documents</li> <li>Working with Font Book</li> </ul>                                                                                                    | Type Manual<br>Exercises 2 continued                                                                                                    | <ul> <li>Finish classwork</li> <li>Type Journal</li> <li>Find examples of a lightface immediately placed after a bold face or vice versa</li> <li>Regular and italics on the same paragraph.</li> <li>Examples of the five different kinds of alignment discussed in class.</li> </ul> |
|   | Thursday<br>9/27 | Fundamental concepts of<br>composition<br>• Negative & Positive Space                                                                                                    | Type Manual<br>Exercises 3: Variations in Type<br>InDesign: Interactivity                                                                                                    | Finish classwork                                                                                                    |

|   |                   | <ul> <li>Foreground &amp; Background</li> <li>scale, balance,<br/>tension/harmony, contrast,<br/>form, structure rhythm,<br/>drama</li> </ul>                                                                                                    | <b>Positive and Negative Space</b><br>An exercise with the focus on<br>positive and negative space.<br>Print, cut and glue stacked<br>letters to create a collage with<br>the focus on letterforms and<br>positive and negative space.                                                                                                    |                                                                                                    |
|---|-------------------|----------------------------------------------------------------------------------------------------|----------------------------------------------------------------------------------------------------|----------------------------------------------------------------------------------------------------|
| 6 | Tuesday<br>10/2   | Alignment within Layout<br>Design<br>FL/FR/C/J/FJ                                                                                                    | <b>Type Manual</b><br>Exercises 3: Type of Alignments                                                                                                    | Finish classwork                                                                                                    |
|   | Thursday<br>10/4  | Tracking, Leading and<br>Kerning<br>InDesign                                                                                                    | Type Manual<br>Exercises 4: Leading, Tracking<br>and Kerning                                                                                                    | Finish classwork                                                                                                    |
| 7 | Tuesday<br>10/9   | <ul> <li>Breaking with the Baseline</li> <li>InDesign</li> <li>Baseline Grid</li> <li>Type on a Path: Smooth,<br/>Curved, Circular</li> </ul>                                                                                                    | <b>Type Manual</b><br>Exercise 5: Type on a Path                                                                                                    | Finish classwork<br>Type Journal Find examples<br>of Loose and tight tracking<br>Type on a path                                                                                                    |
|   | Thursday<br>10/11 | <ul> <li>Dos and Don'ts</li> <li>No distortion!</li> <li>Color and Legibility</li> <li>Problems affecting legibility</li> </ul>                                                                                                    | <b>Type Manual</b><br>Exercise 6: Color and Legibility                                                                                                    | Finish classwork<br>Type Journal<br>Find examples of<br>• Loose and tight tracking<br>• Type on a path                                                                                                    |
| 8 | Tuesday<br>10/16  | <ul><li>Visual Hierarchy</li><li>What is a visual hierarchy?</li><li>How does visual hierarchy impact communication?</li></ul>                                                                                                    | Type Manual<br>Exercise 8: Visual Hierarchy<br>• Pull Quotes<br>•                                                                                                    | Finish classwork<br>Study for Mid-term                                                                                                    |
|   | Thursday<br>10/18 | <ul> <li>Mid-term</li> <li>Typographical Grid and all elements</li> <li>1 grid+ many layouts</li> <li>Review of all the ways in which class has used the same grid</li> <li>Variation in layouts</li> <li>Establishing the difference between a grid and a layout</li> </ul> | <ul> <li>Type Manual</li> <li>Exercise 9: The Grid</li> <li>Create eight layouts using the same grid</li> <li>For these layouts use just boxes— not actual text.</li> <li>Instructor will select one of these layouts and then actual text will be positioned.</li> <li>Have some sort of non-page comparison ready to explain the use of the grid in layout design</li> </ul> | <ul> <li>Finish classwork</li> <li>Type Journal</li> <li>Color conflicts! Foreground<br/>(type) vs. background<br/>(photo, art, or solid)<br/>relationships</li> <li>Find an ad, or page and<br/>number its components<br/>based on the elements of<br/>visual hierarchy explained<br/>in class</li> </ul> |
| 9 | Tuesday<br>10/23  | <ul> <li>Type Manual Assembly</li> <li>How to put a book<br/>together</li> <li>How to prepare a book<br/>which will contain all of</li> </ul>                                                                                                    | <b>Type Manual</b><br>Critique<br>Complete, Review and Print                                                                                                    | Type Manual Final Edits                                                                                                    |

|    |                   | each student semester's                                     |                                |                           |
|----|-------------------|-------------------------------------------------------------|--------------------------------|---------------------------|
|    |                   | work                                                        |                                |                           |
|    |                   | <ul> <li>Paper, cover and binding</li> </ul>                |                                |                           |
|    |                   | choices will be discussed                                   |                                |                           |
|    |                   | choices will be discussed                                   |                                |                           |
|    | Thursday<br>10/25 | FIELD TRIP<br>DUE Type Manual                               | FIELD TRIP                     |                           |
| 10 | Tuesday           | Project #2 Introduced Poster                                | Poster                         | Finish classwork          |
| 10 | 10/30             | Design                                                      | Research example posters       | Sketches                  |
|    | 10/30             | Students will create a poster                               | Sketch ideas and present       | Assemble relevant imagery |
|    |                   | using primarily typography to                               | three concepts.                | and content.              |
|    |                   | promote an event. Emphasis                                  | • Set-up document and begin    | and content.              |
|    |                   | should be placed on                                         | to assemble and experiment     |                           |
|    |                   | 'hierarchy of information'                                  | with possible typefaces.       |                           |
|    |                   | and content should be                                       | with possible typeraces.       |                           |
|    |                   | organized within an invisible                               | Type Journal                   |                           |
|    |                   | grid.                                                       | Look at ads, magazines,        |                           |
|    |                   |                                                             | posters, book covers, and      |                           |
|    |                   | Rules & Breaking Rules in                                   | others examples that have      |                           |
|    |                   | Layout Design                                               | typography as a main           |                           |
|    |                   |                                                             | component. Choose              |                           |
|    |                   |                                                             | something that you are         |                           |
|    |                   |                                                             | attracted to, and explain why. |                           |
|    | Thursday          | Poster Design                                               | Poster Sketches                | Finish classwork          |
|    | 11/1              |                                                             |                                |                           |
| 11 | Tuesday<br>11/6   | Poster Design                                               | Poster Content                 | Finish classwork          |
|    | Thursday          | Poster Design                                               | Poster Draft 1                 | Finish classwork          |
|    | 11/8              |                                                             | Critique                       |                           |
| 12 | Tuesday<br>11/13  | Poster Design                                               | Poster Design                  | Finish classwork          |
|    | Thursday          | Poster Design                                               | Poster Draft 2                 | Poster Final Edits        |
|    | 11/15             |                                                             | Critique                       |                           |
| 13 | Tuesday           | DUE Poster                                                  | Visual Poetry Booklet          | Finish classwork          |
|    | 11/20             | Printed and Digital versions                                |                                |                           |
|    |                   | Project #3 Introduced                                       |                                |                           |
|    |                   | Visual Poetry Booklet                                       |                                |                           |
|    |                   | An accordion bound                                          |                                |                           |
|    |                   | booklet, three page spread,                                 |                                |                           |
|    |                   | for a piece of music (of your                               |                                |                           |
|    |                   | choice, music must contain                                  |                                |                           |
|    |                   | lyrics). The booklet will                                   |                                |                           |
|    |                   | consist of the lyrics and must visually capture the mood of |                                |                           |
|    |                   | the song. Emphasis will be                                  |                                |                           |
|    |                   | placed on typography. Your                                  |                                |                           |
|    |                   | goal is to effectively use                                  |                                |                           |
|    |                   | typography as both a means                                  |                                |                           |
|    |                   | of capturing the mood of the                                |                                |                           |
|    |                   | song as well as                                             |                                |                           |
|    |                   | communicating the text. (You                                |                                |                           |
|    |                   | are discouraged from using                                  |                                |                           |
|    |                   | photography.)                                               |                                |                           |
|    |                   |                                                             |                                |                           |
|    | Thursday          | Visual Poetry Booklet                                       | Visual Poetry Booklet          | Finish classwork          |
|    | 11/22             |                                                             | Content                        |                           |

| 14 | Tuesday  | Visual Poetry Booklet     | Visual Poetry Booklet   | Finish classwork      |
|----|----------|---------------------------|-------------------------|-----------------------|
|    | 11/27    |                           | Sketches                |                       |
|    | Thursday | Visual Poetry Booklet     | Visual Poetry Booklet   | Finish classwork      |
|    | 11/29    |                           | Layout and grid options |                       |
| 15 | Tuesday  | Visual Poetry Booklet     | Visual Poetry Booklet   | Finish classwork      |
|    | 12/4     |                           | Draft1                  |                       |
|    |          |                           | Critique                |                       |
|    | Thursday | Visual Poetry Booklet     | Visual Poetry Booklet   | Finish classwork      |
|    | 12/6     |                           | Draft2                  |                       |
|    |          |                           | Critique                |                       |
| 16 | Tuesday  | Visual Poetry Booklet     | Visual Poetry Booklet   | Visual Poetry Booklet |
|    | 12/11    |                           | Draft3                  | Revisions             |
|    |          |                           | Critique                |                       |
|    | Thursday |                           |                         |                       |
|    | 12/13    |                           |                         |                       |
| 17 | Tuesday  | Visual Poetry Booklet     | Visual Poetry Booklet   | Visual Poetry Booklet |
|    | 12/18    | Critique                  | Print and production    | Final edits           |
|    | Thursday | Final Exam                |                         |                       |
|    | 12/20    | DUE Visual Poetry Booklet |                         |                       |